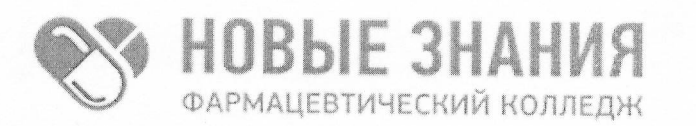

Частное учреждение профессиональная образовательная организация Фармацевтический колледж «Новые знания» (ЧУПОО Фармацевтический колледж «Новые знания»)

109390, г. Москва, улица Артюхиной, дом 6, корпус 1, эт/пом/ком 4/1/4 т. 8 (499) 350-14-20, e-mail: info@fknz.ru, www.fknz.ru

**УТВЕРЖДАЮ** Пректор колледжа Смахтин А. Ю. «24» мая 2023 г. COLIACOBAHO еским советом колледжа Протокол № 4 от «24» мая 2023 г.

# РАБОЧАЯ ПРОГРАММА УЧЕБНОЙ ДИСЦИПЛИНЫ

# ОП.07 ИНФОРМАЦИОННЫЕ ТЕХНОЛОГИИ В ПРОФЕССИОНАЛЬНОЙ ДЕЯТЕЛЬНОСТИ

по специальности 34.02.01 Сестринское дело

квалификация: медицинская сестра / медицинский брат

Москва 2023

Рабочая программа учебной дисциплины ОП.07 Информационные технологии в профессиональной деятельности рассмотрена и одобрена предметной (цикловой) комиссией преподавателей общепрофессионального цикла ЧУПОО Фармацевтический колледж «Новые знания»

Протокол № 6 от 24 мая 2023 г.

Председатель ПЦК Завершинская Л.А.

Рабочая программа учебной дисциплины разработана на основе Федерального государственного образовательного стандарта среднего профессионального образования по специальности 34.02.01 Сестринское дело (Приказ Министерства просвещения РФ от 4 июля 2022 г. N 527 «Об утверждении федерального государственного образовательного стандарта среднего профессионального образования по специальности 34.02.01 Сестринское дело» (зарегистрирован в Министерстве юстиции РФ 29 июля 2022 г. № 69452).

Организация-разработчик: Частное учреждение профессиональная образовательная организация Фармацевтический колледж «Новые знания»

Внутренняя экспертиза:

Начальник УМО Еремеева Н.К.

# **СОДЕРЖАНИЕ**

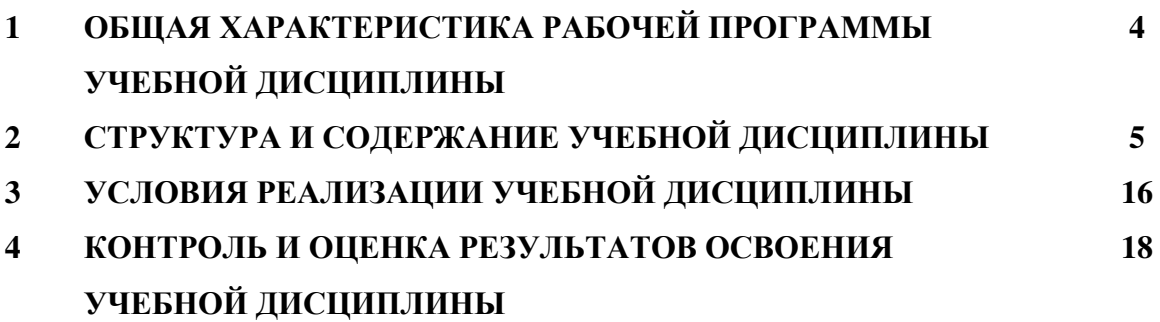

# **1. ОБЩАЯ ХАРАКТЕРИСТИКА РАБОЧЕЙ ПРОГРАММЫ УЧЕБНОЙ ДИСЦИПЛИНЫ**

#### **1.1. Место дисциплины в структуре основной образовательной программы.**

Учебная дисциплина ОП.07 Информационные технологии в профессиональной деятельности является обязательной частью общепрофессионального цикла основной профессиональной образовательной программы в соответствии с ФГОС СПО по специальности 34.02.01 Сестринское дело.

Особое значение дисциплина имеет при формировании и развитии ОК 01., ОК 02., ОК 03., ПК 2.1., ПК 2.2.

Рабочая программа учебной дисциплины едина для всех форм обучения и может быть использована в дополнительном профессиональном образовании (в программах повышения квалификации и переподготовки).

### **1.2. Цель и планируемые результаты освоения дисциплины:**

 В рамках программы учебной дисциплины обучающимися осваиваются умения и знания.

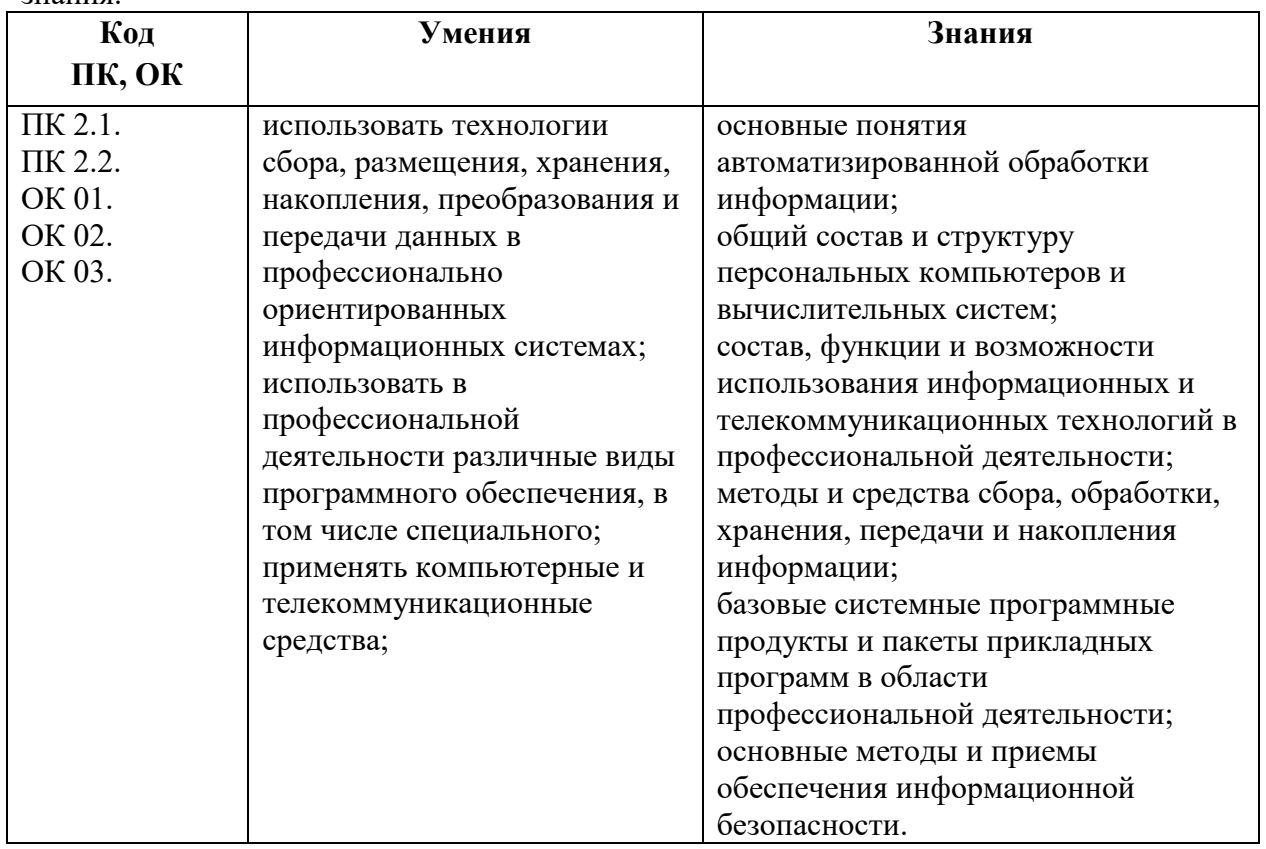

Учебная дисциплина ОП.07 Информационные технологии в профессиональной деятельности должна способствовать развитию личностных результатов ЛР 4, 9, 13, 18, 21, 22 25-27 в соответствии с Программой воспитания обучающихся ЧУПОО Фармацевтический колледж «Новые знания» по специальности 34.02.01 Сестринское дело.

## **1.3. Количество часов на освоение программы учебной дисциплины:**

### **1.3.1. Очная форма обучения**

Объем образовательной программы 74 ч., в том числе:

Учебная нагрузка во взаимодействии с преподавателем - 62 ч. Самостоятельная работа обучающихся - 12 ч.

## **1.3.2. Очно-заочная форма обучения**

Объем образовательной программы - 74 ч., в том числе: Учебная нагрузка во взаимодействии с преподавателем - 35 ч. Самостоятельная работа обучающихся - 39 ч.

## **1.4. Формы промежуточной аттестации:**

## **1.4.1. Очная форма обучения**

Дифференцированный зачет

## **1.4.2. Очно-заочная форма обучения**

Дифференцированный зачет

# **2. СТРУКТУРА И СОДЕРЖАНИЕ УЧЕБНОЙ ДИСЦИПЛИНЫ 2.1. Объем учебной дисциплины и виды учебной работы**

## **2.1.1. Очная форма обучения**

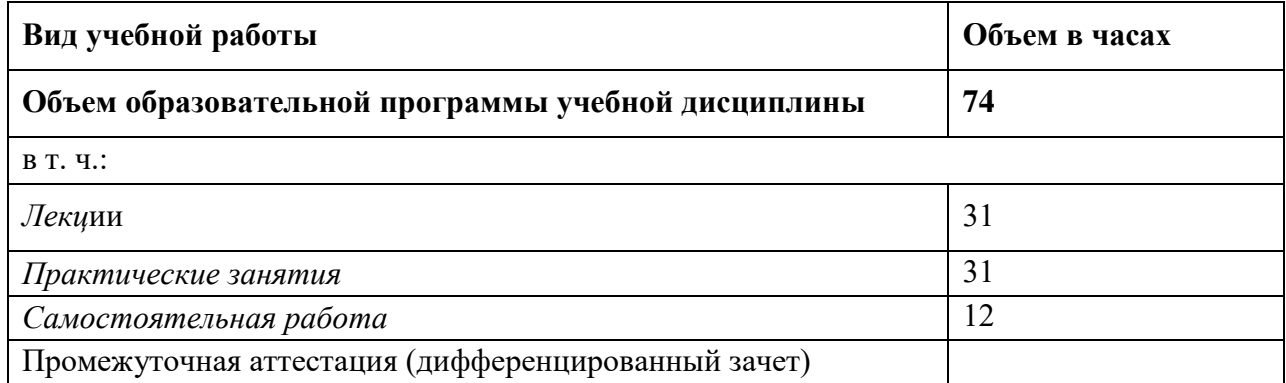

# **2.1.2. Очно-заочная форма обучения**

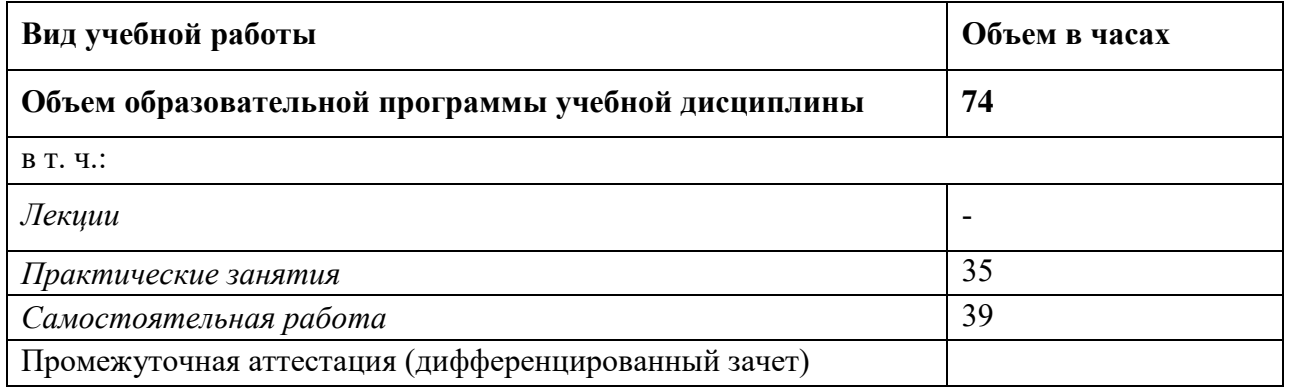

# **2.2. Тематический план и содержание учебной дисциплины**

# **2.2.1. Очная форма обучения**

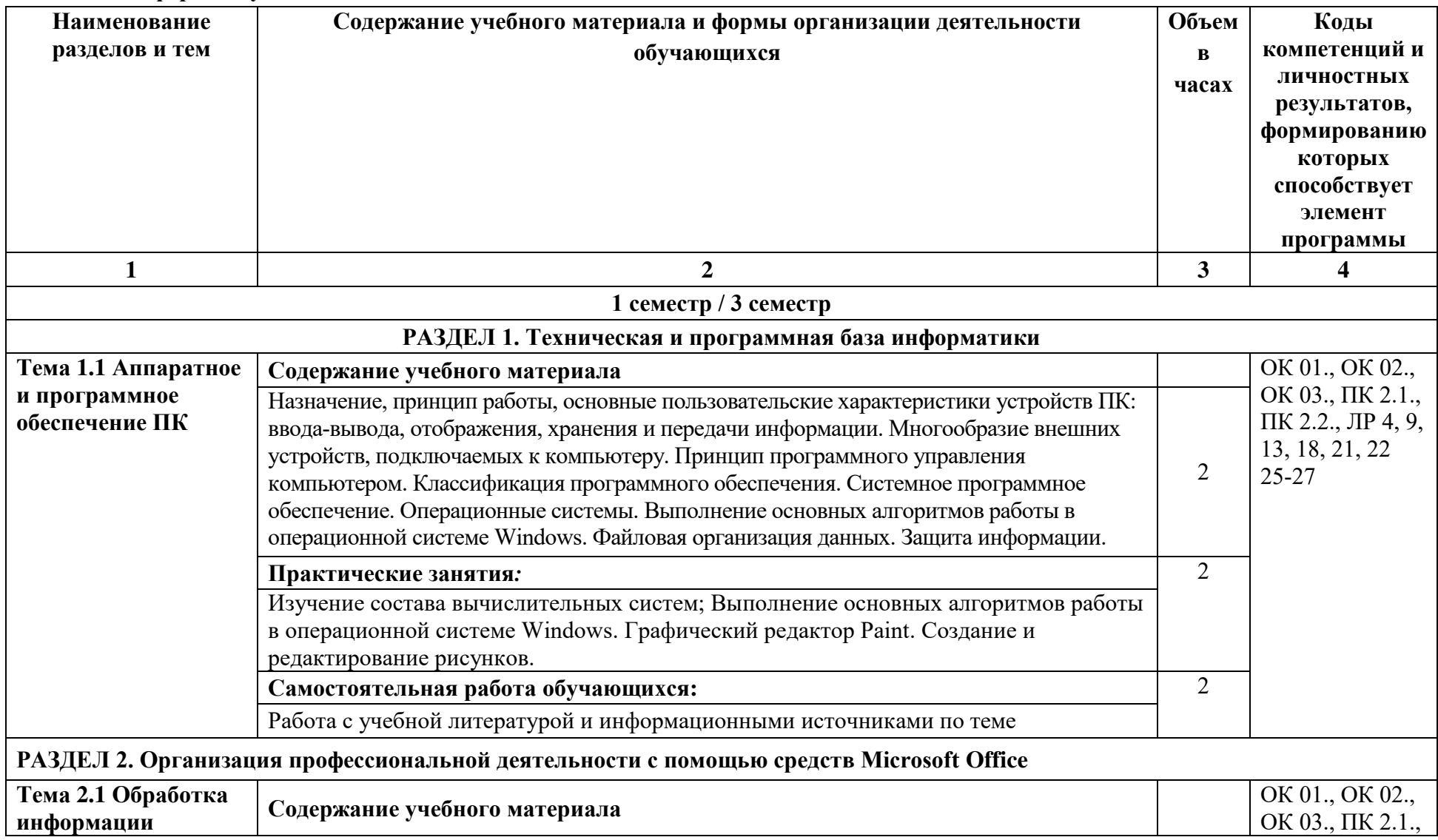

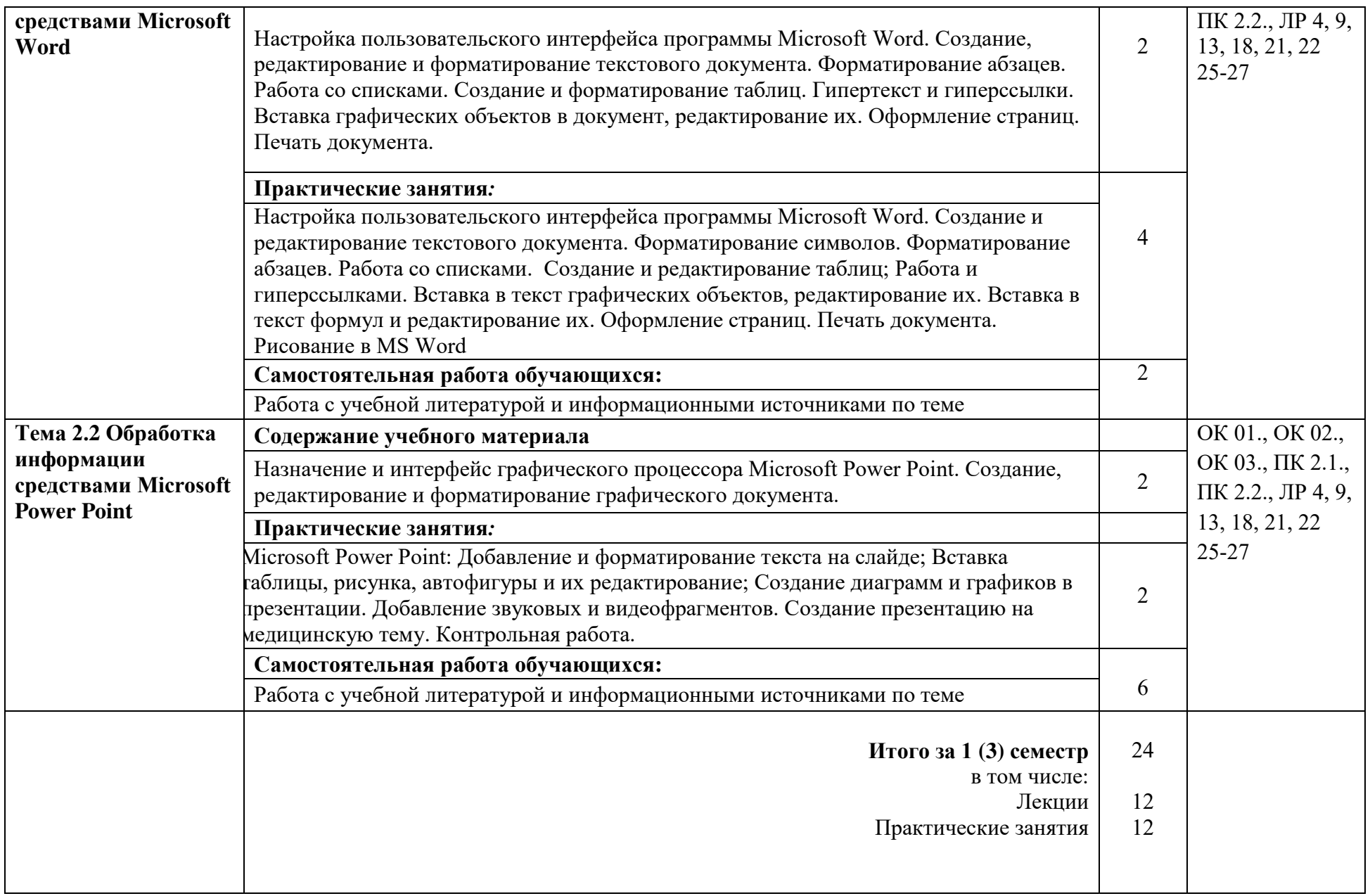

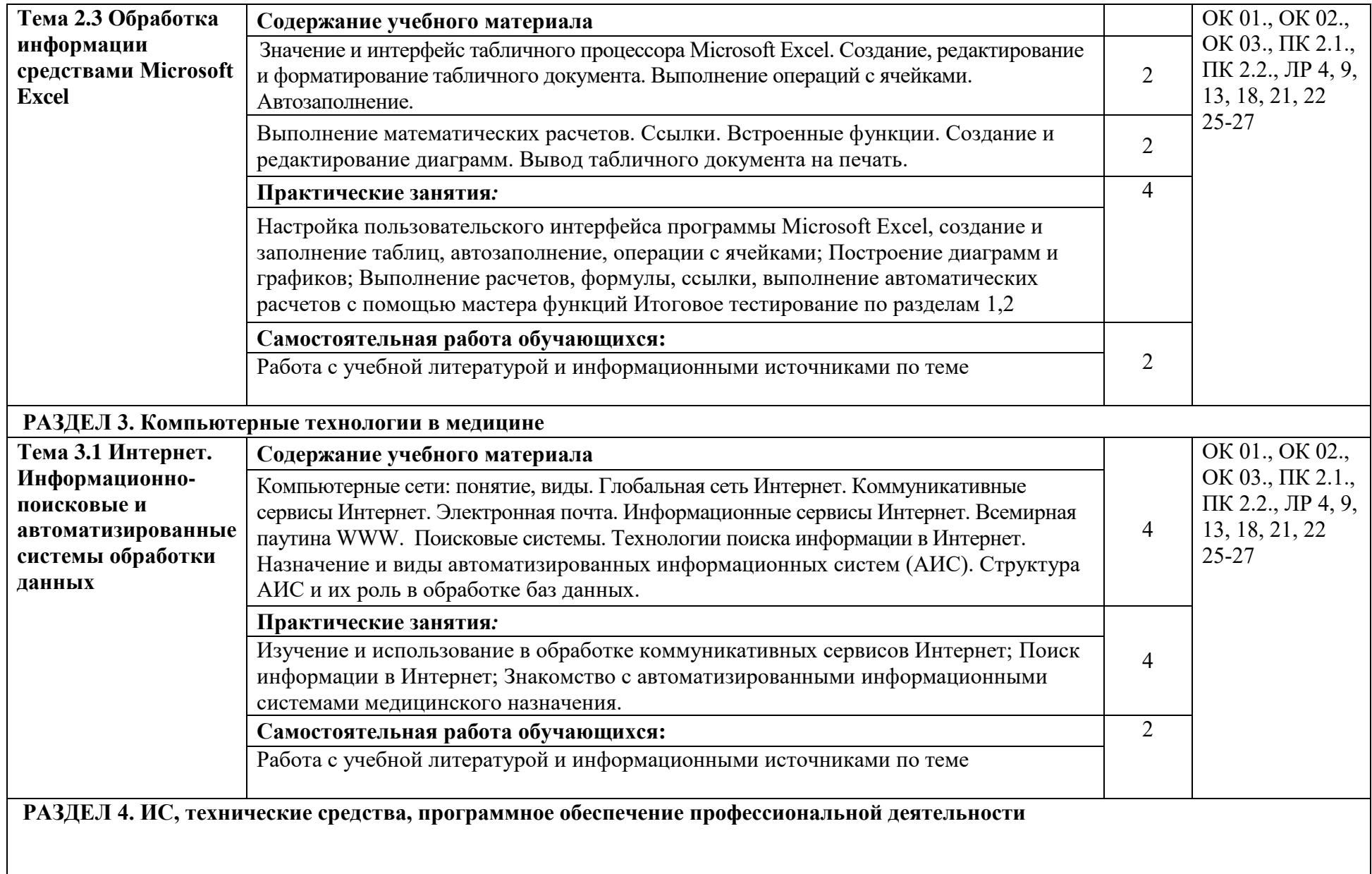

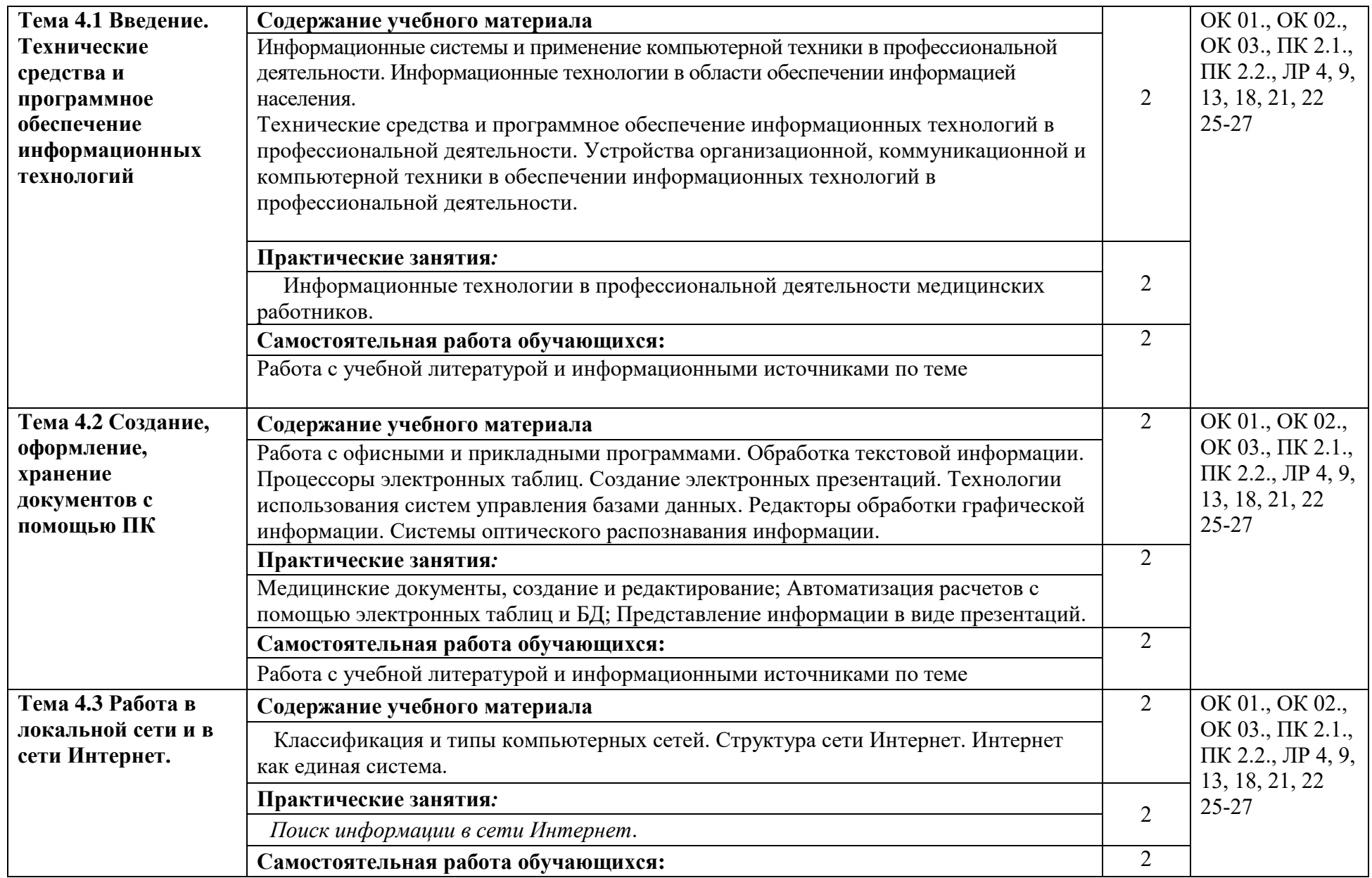

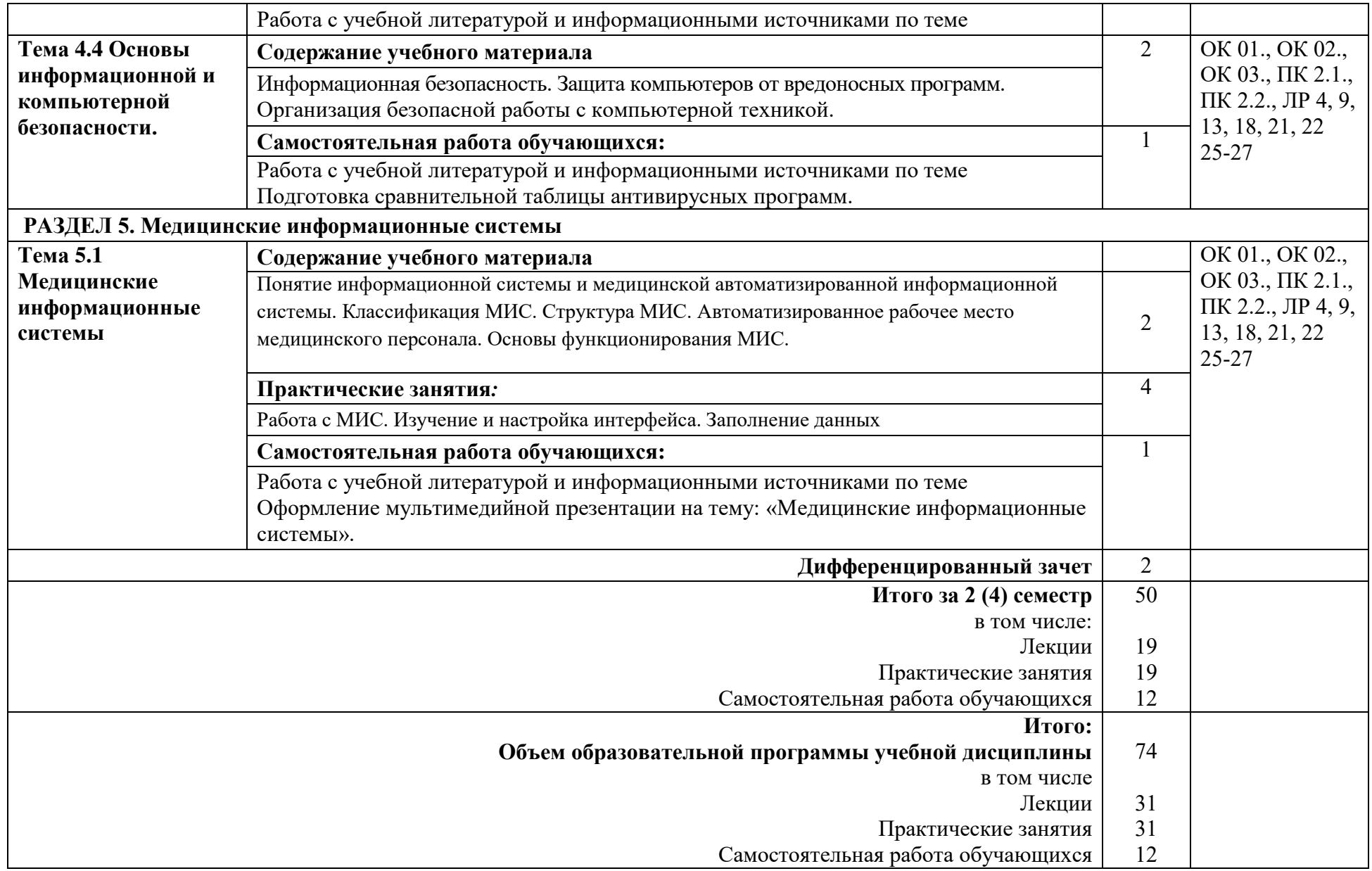

# **2.2.2. Очно-заочная форма обучения**

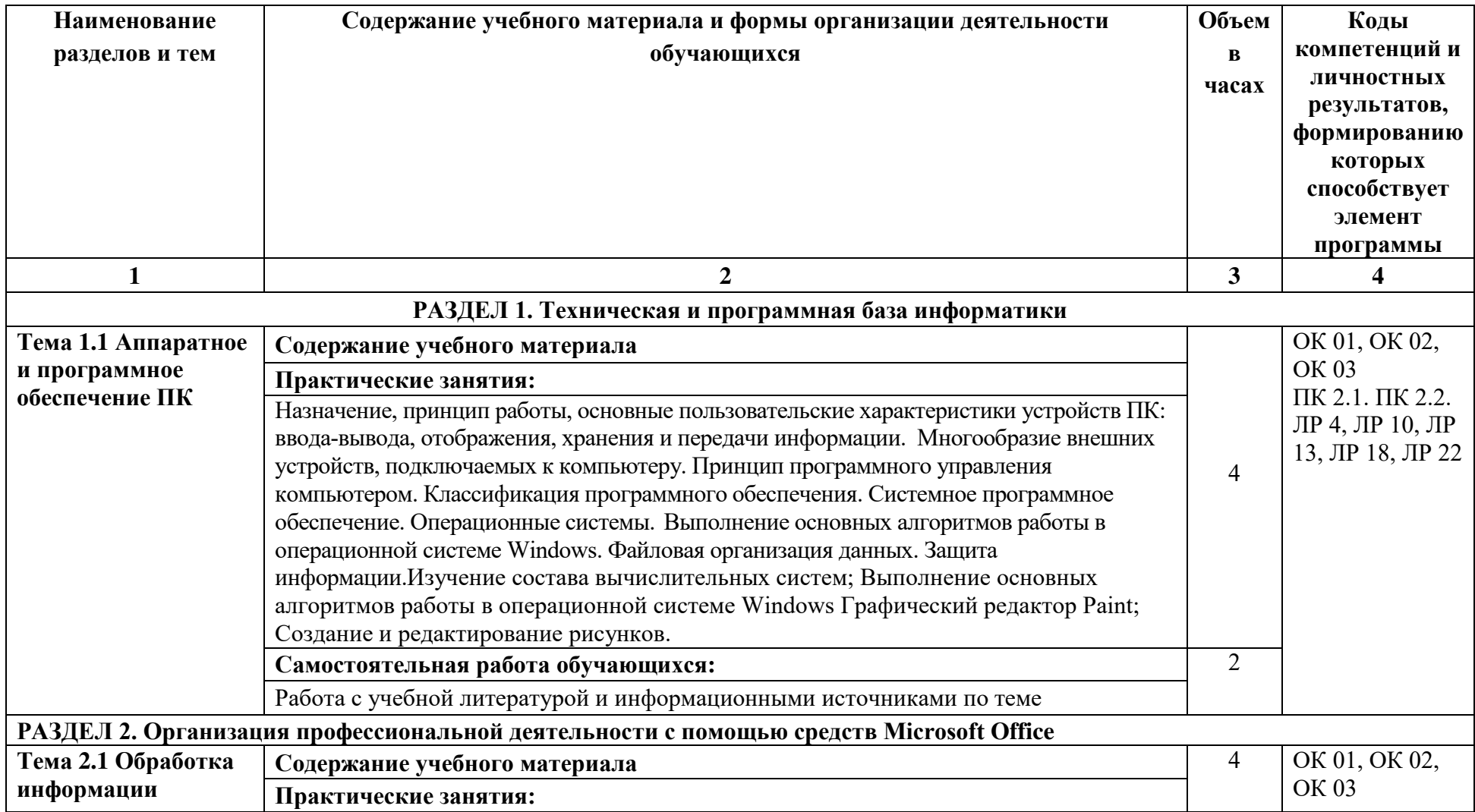

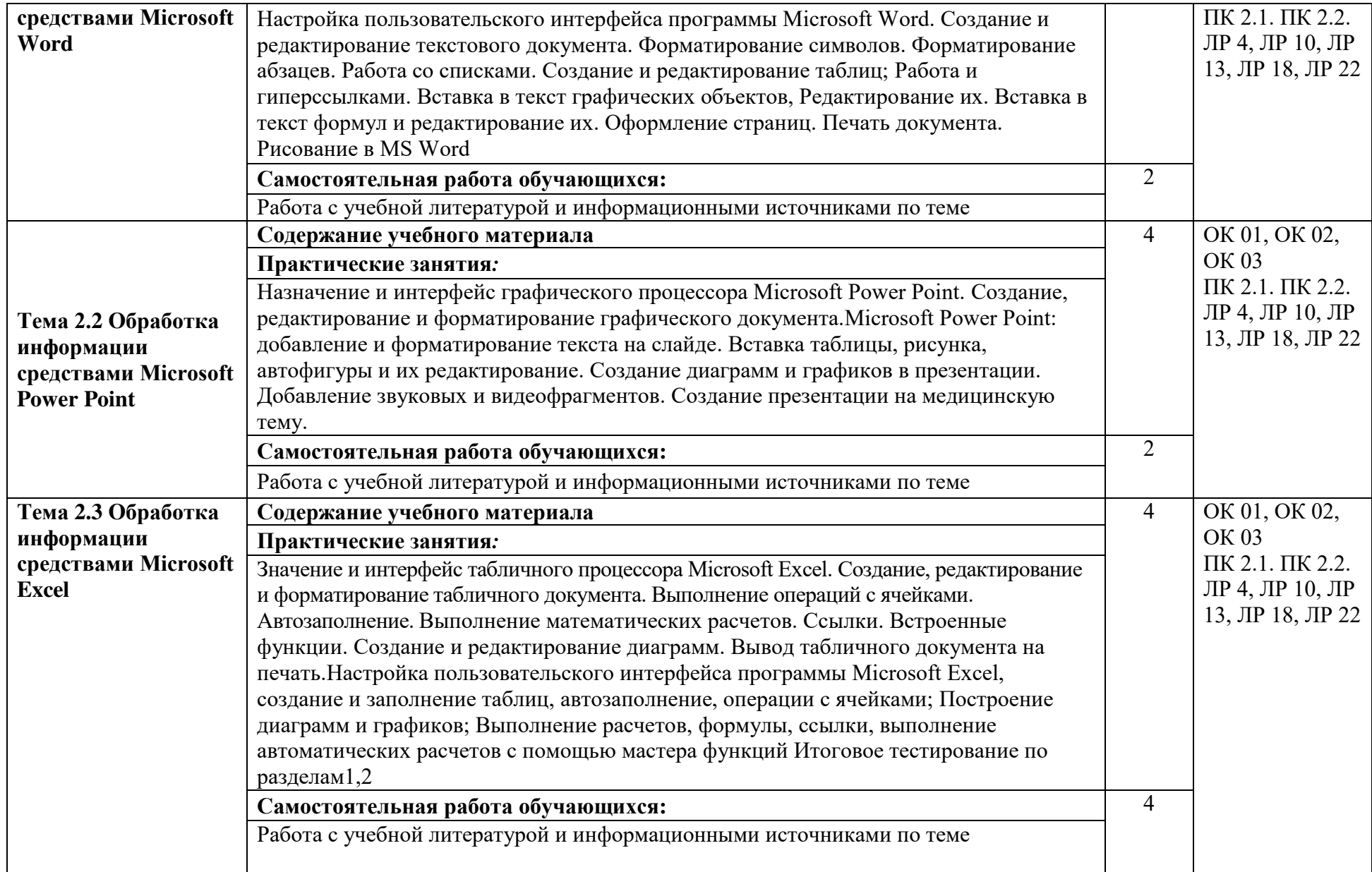

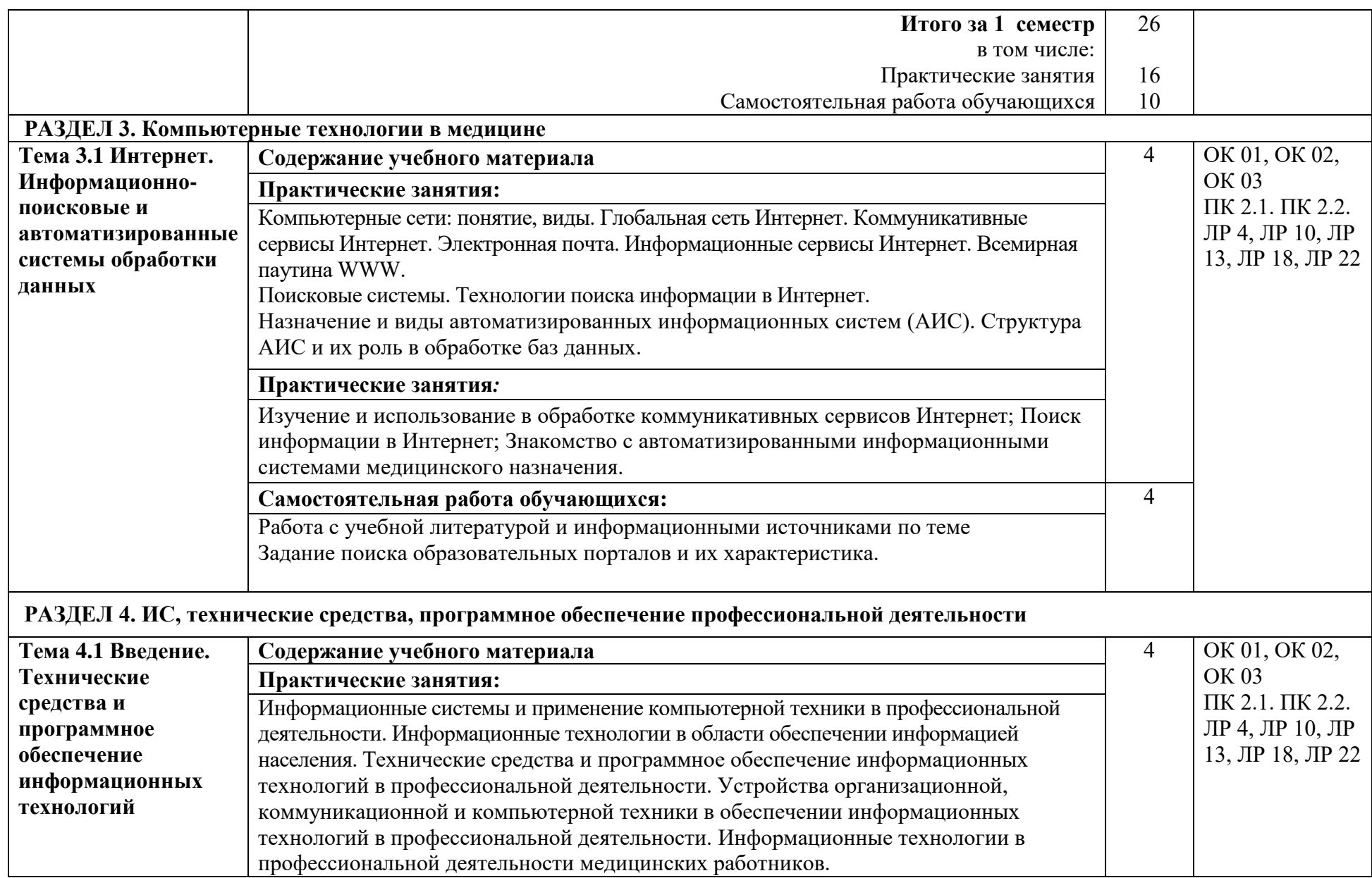

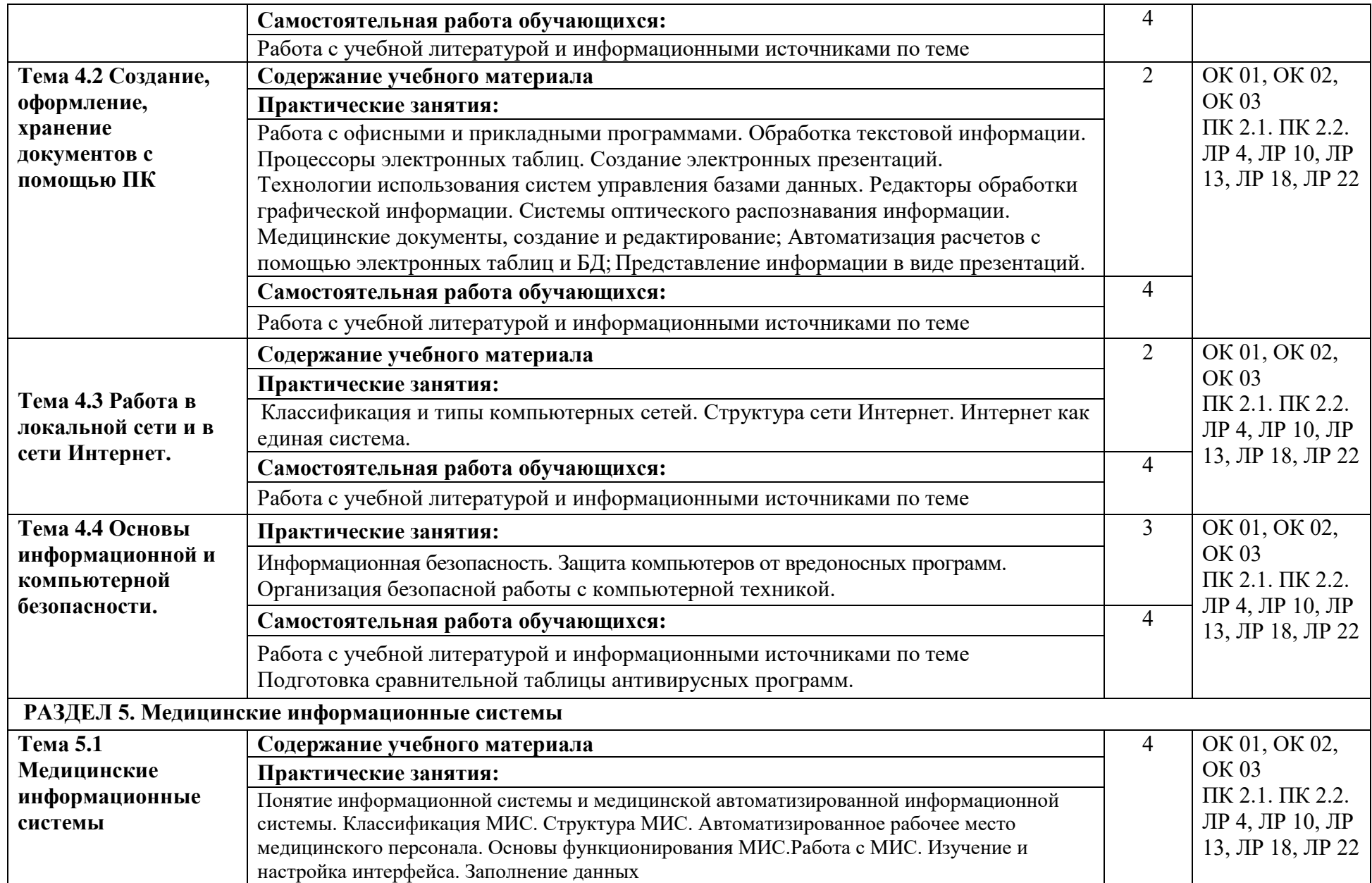

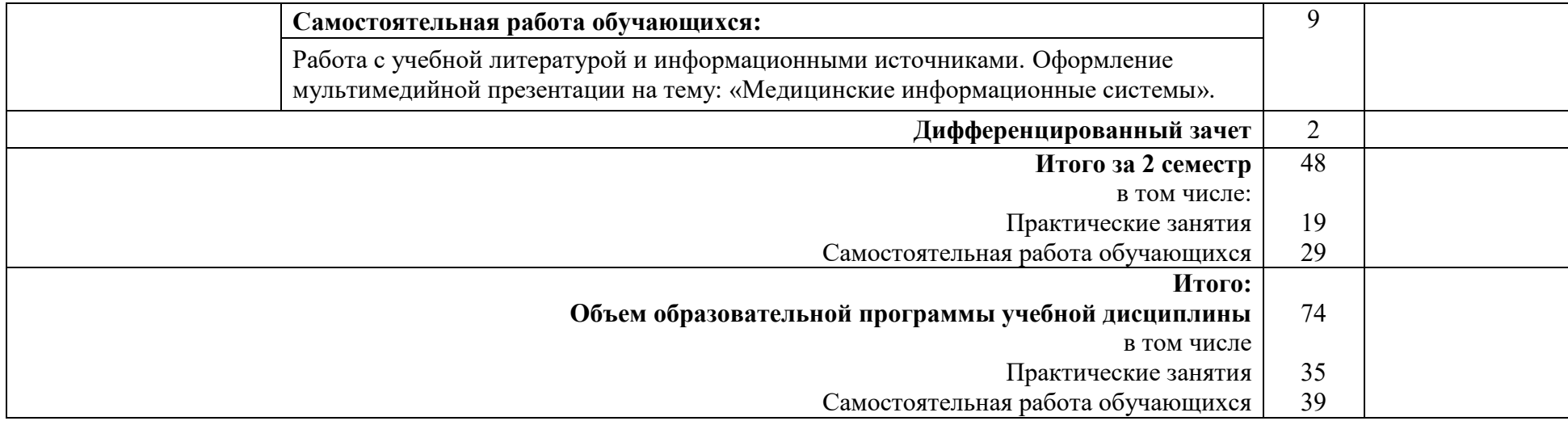

# **3. УСЛОВИЯ РЕАЛИЗАЦИИ РАБОЧЕЙ ПРОГРАММЫ УЧЕБНОЙ ДИСЦИПЛИНЫ**

# **3.1 Требования к минимальному материально-техническому обеспечению**

Для реализации программы учебной дисциплины ОП.07 Информационные технологии в профессиональной деятельности, должны быть предусмотрены следующие специальные помещения.

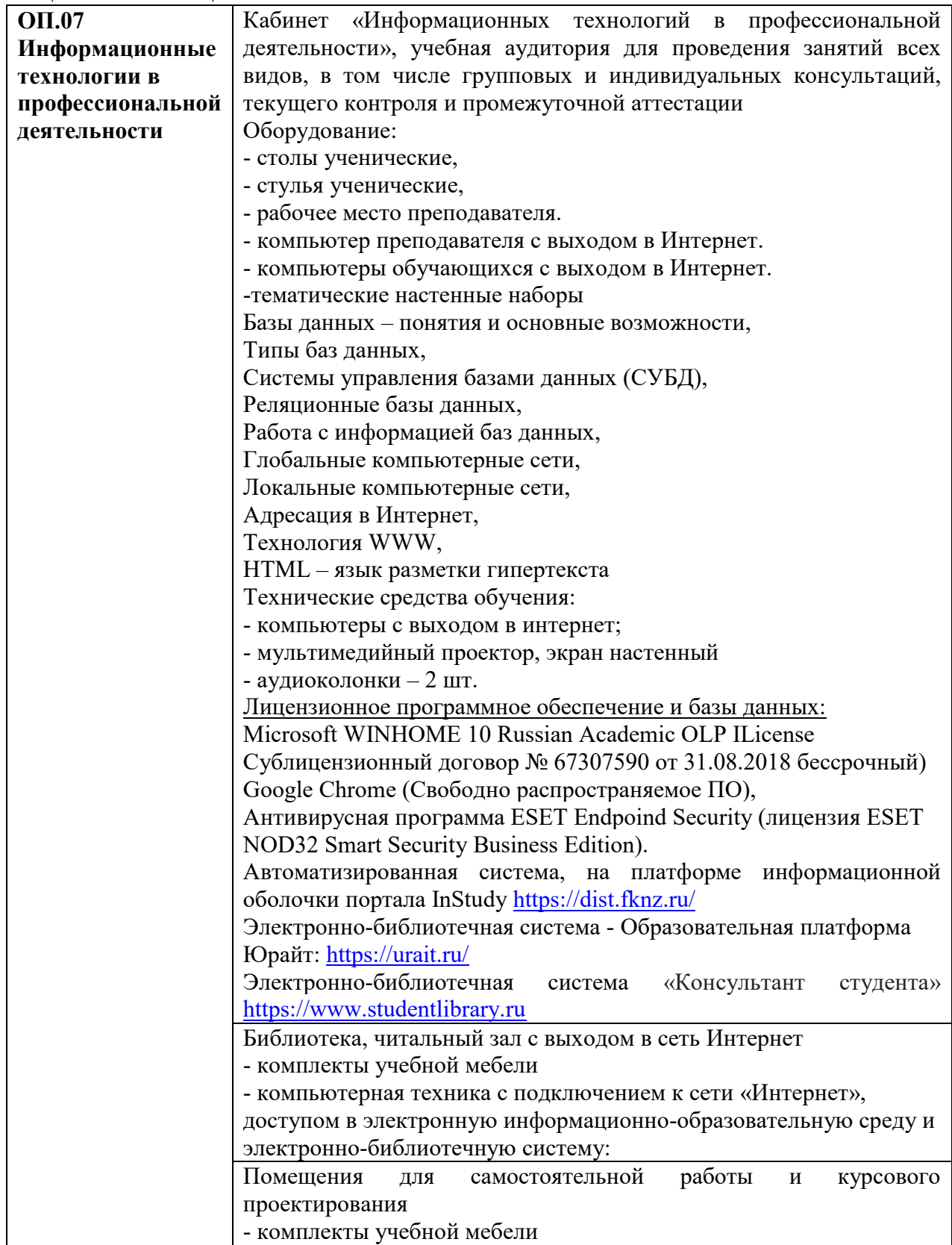

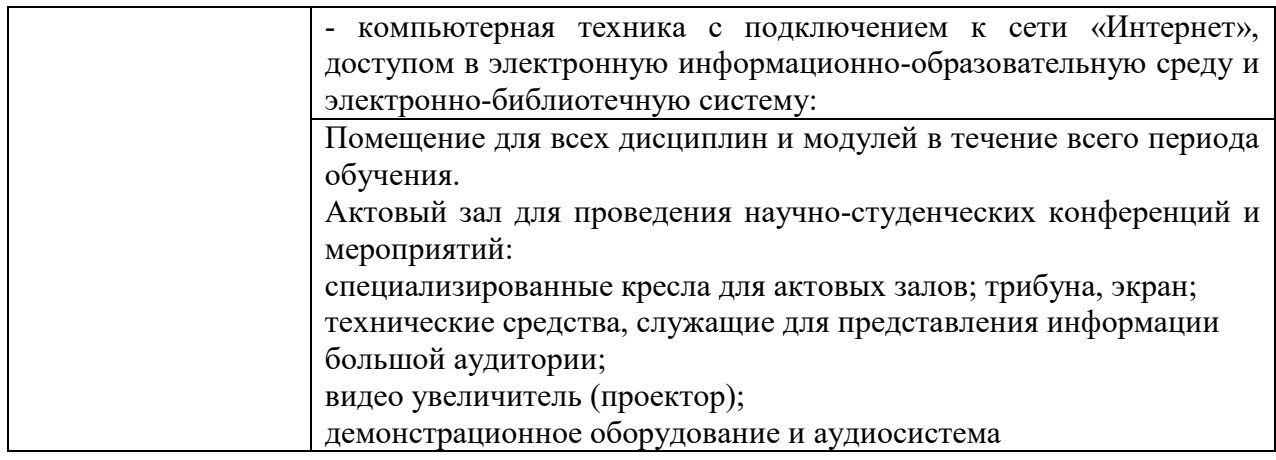

## **3.2. Информационное обеспечение обучения**

### **3.2.1. Основные электронные издания**

- 1. Омельченко, В. П. Информационные технологии в профессиональной деятельности : учебник / В. П. Омельченко, А. А. Демидова. - Москва : ГЭОТАР-Медиа, 2022. - 416 с. - ISBN 978-5-9704-6888-3. - Текст : электронный // ЭБС "Консультант студента" : [сайт]. - URL : [https://www.studentlibrary.ru/book/ISBN9785970468883.html.](https://www.studentlibrary.ru/book/ISBN9785970468883.html) - Режим доступа : по подписке.
- 2. Гаврилов, М. В. Информатика и информационные технологии : учебник для среднего профессионального образования / М. В. Гаврилов, В. А. Климов. — 5-е изд., перераб. и доп. — Москва : Издательство Юрайт, 2023. — 355 с. — (Профессиональное образование). — ISBN 978-5-534-15930-1. — Текст : электронный // Образовательная платформа Юрайт [сайт]. — URL: [https://www.urait.ru/bcode/510331.](https://www.urait.ru/bcode/510331)

### **3.2.3. Дополнительные источники**

- 3. Куприянов, Д. В. Информационное обеспечение профессиональной деятельности : учебник и практикум для среднего профессионального образования / Д. В. Куприянов. — Москва: Издательство Юрайт, 2023. — 255 с. — (Профессиональное образование). — ISBN 978-5-534-00973-6. — Текст : электронный // Образовательная платформа Юрайт [сайт]. URL: [https://www.urait.ru/bcode/512863.](https://www.urait.ru/bcode/512863)
- 4. Мамонова, Т. Е. Информационные технологии. Лабораторный практикум : учебное пособие для среднего профессионального образования / Т. Е. Мамонова. — Москва : Издательство Юрайт, 2023. — 178 с. — (Профессиональное образование). — ISBN 978-5-534-07791-9. — Текст : электронный // Образовательная платформа Юрайт [сайт]. — URL: [https://www.urait.ru/bcode/516847.](https://www.urait.ru/bcode/516847)
- 5. Медицинский регистратор : учебник / под ред. С. И. Двойникова, С. Р. Бабаяна. Москва : ГЭОТАР-Медиа, 2022. - 368 с. - ISBN 978-5-9704-7767-0. - Текст : электронный // ЭБС "Консультант студента" : [сайт]. - URL https://www.studentlibrary.ru/book/ISBN9785970477670.html. - Режим доступа : по подписке.
- 6. Приказ Минздрава России от 15.12. 2014 № 834н «Об утверждении унифицированных форм медицинской документации, используемых в медицинских организациях, оказывающих медицинскую помощь в амбулаторных условиях, и порядков по их заполнению»
- 7. Федеральный закон «О персональных данных» от 27.07.2006 № 152-ФЗ.

## 3.3. Воспитательная составляющая программы

Воспитательная система в колледже направлена на формирование и развитие интеллектуальной, культурной, творческой, нравственной личности обучающегося, будущего специалиста, сочетающего в себе профессиональные знания и умения, высокие моральные и патриотические качества, обладающего правовой и коммуникативной культурой, активной гражданской позицией.

# 3.4. Особенности организации обучения для лиц с ограниченными возможностями здоровья

Колледж предоставляет инвалидам и лицам с ограниченными возможностями здоровья (по их заявлению) возможность обучения по образовательной программе, учитывающей особенности ИX психофизического развития, индивидуальных возможностей и, при необходимости обеспечивающей коррекцию нарушений развития и социальную адаптацию указанных лиц.

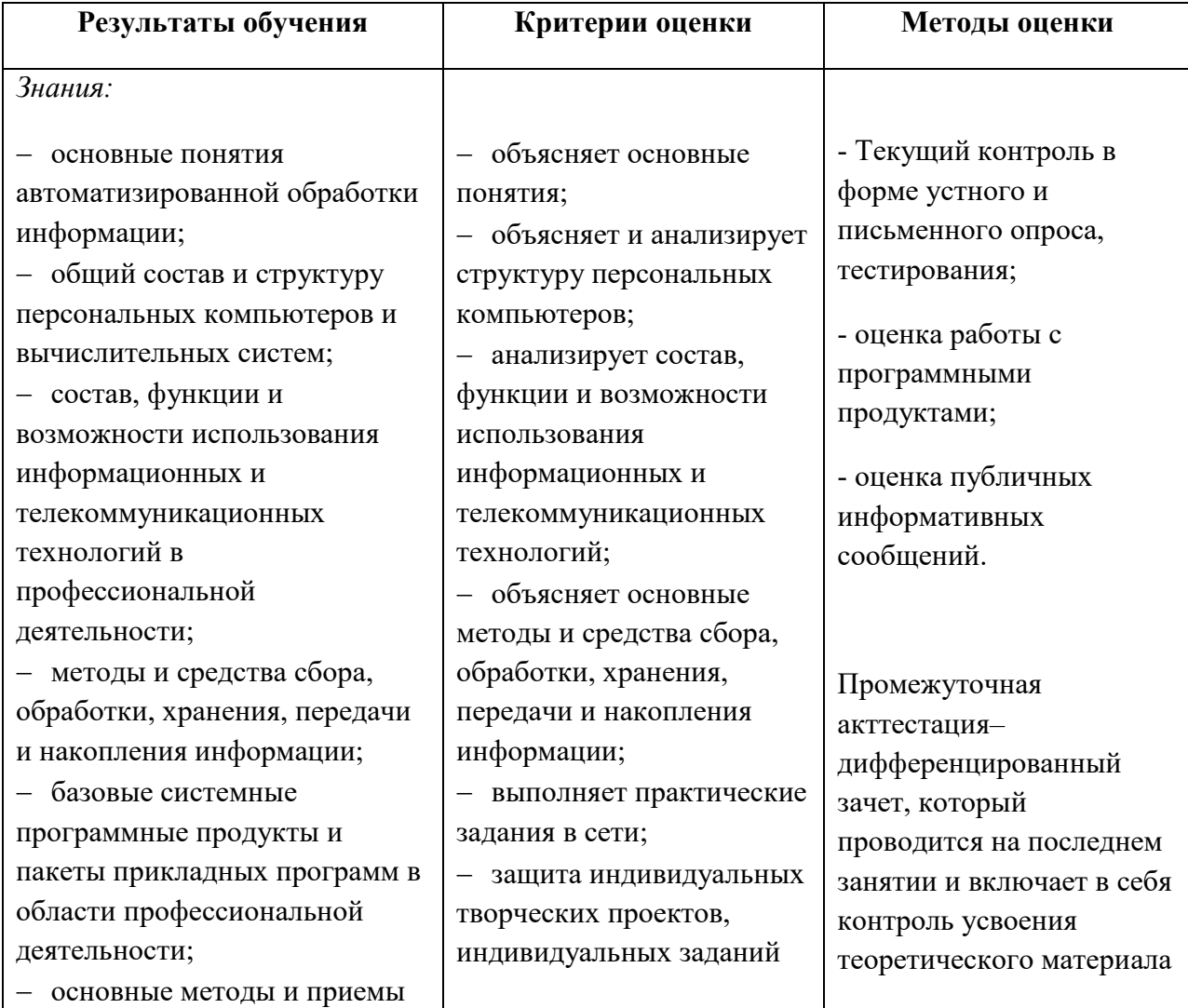

# 4. КОНТРОЛЬ И ОЦЕНКА РЕЗУЛЬТАТОВ ОСВОЕНИЯ УЧЕБНОЙ ДИСЦИПЛИНЫ

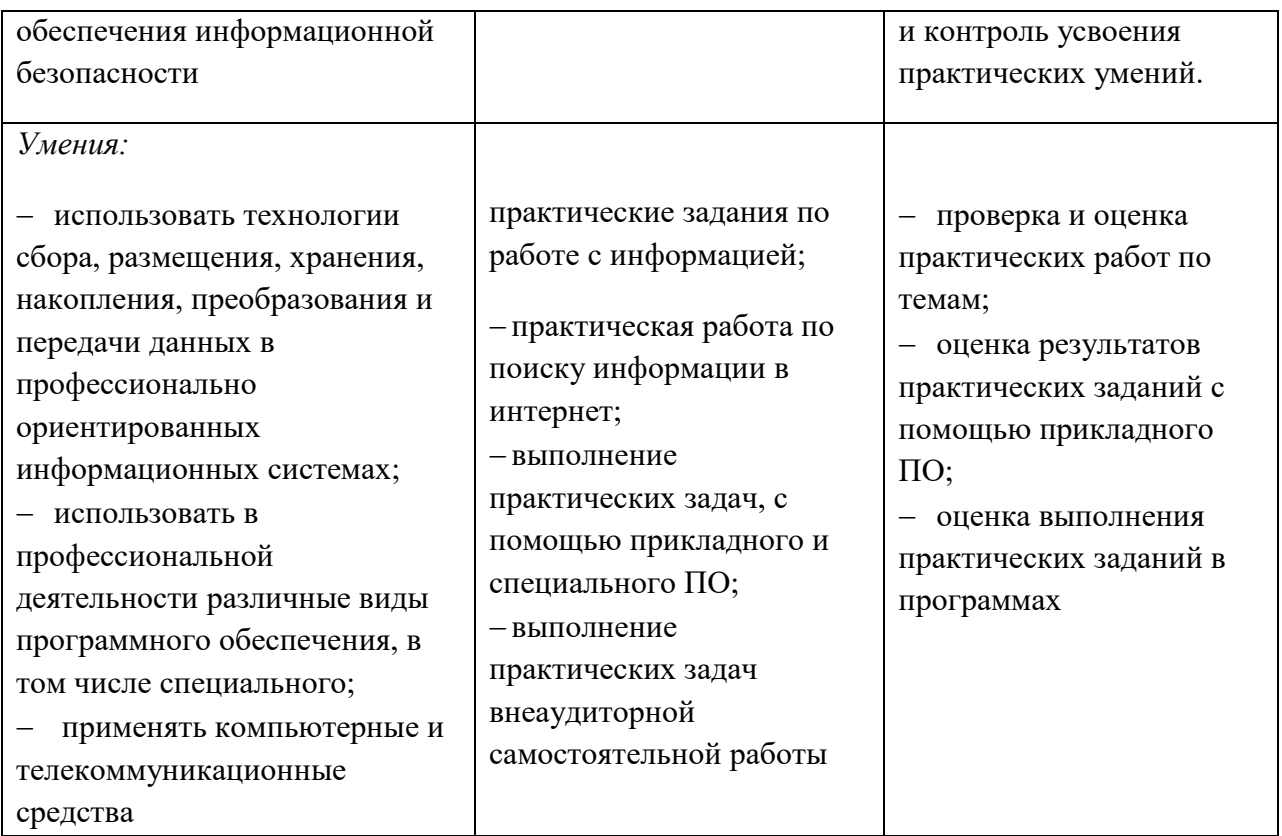

Оценка личностных результатов может быть произведена с применением следующих форм оценивания:

- не персонифицированная (характеризующая достижения в учебной группе, у конкретного педагогического работника, в образовательной организации в целом);

- качественная (измеренная в номинативной шкале: есть/нет);

- количественная (измеренная, например, в ранговой шкале: больше/меньше);

- интегральная (оцененная с помощью комплексных тестов, портфолио, выставок, презентаций);

- дифференцированная (оценка отдельных аспектов развития).

При этом могут предусматриваться следующие методы оценивания:

- наблюдение;
- портфолио;
- экспертная оценка;
- стандартизованные опросники;
- проективные методы;
- самооценка:

- анализ продуктов деятельности (проектов, практических, творческих работ) и т.д.